### **Copyright warning**

Sharing, copying, reproduction or distribution of this presentation in any form or by any means is strictly prohibited.

Permission to use this PowerPoint presentation is granted only to schools which have purchased the InitiaLit–1 program in its entirety and which have completed the associated training with MultiLit Pty Ltd. All other conditions of sale must also be complied with.

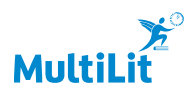

### **InitiaLit**

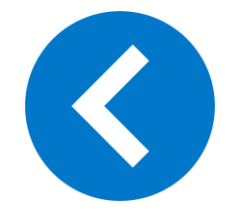

### Lesson 9: 'sh' (shell)

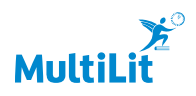

InitiaLit–1

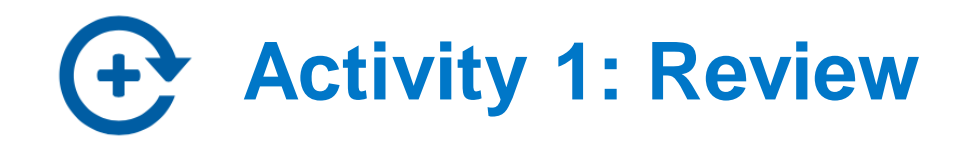

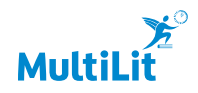

**Activity 1: Review InitiaLit–1** Letter-sound correspondence Steps  $1 - 2$ 

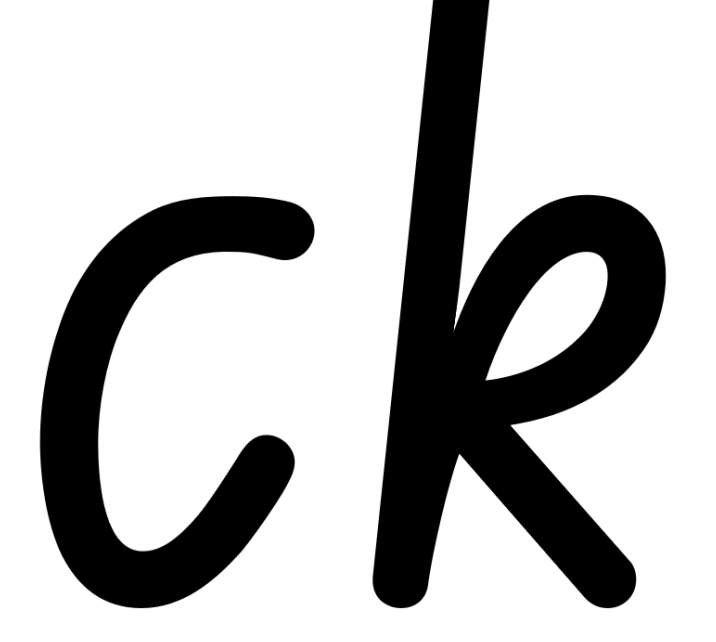

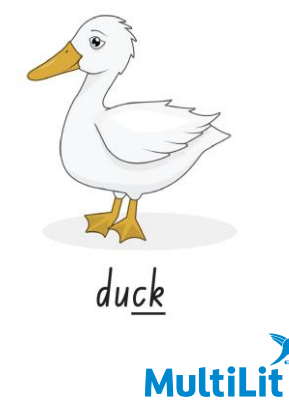

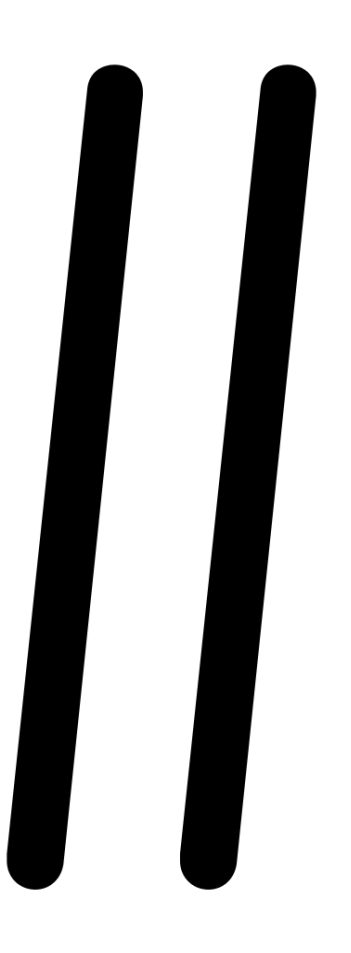

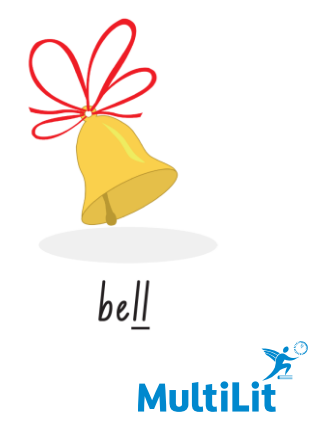

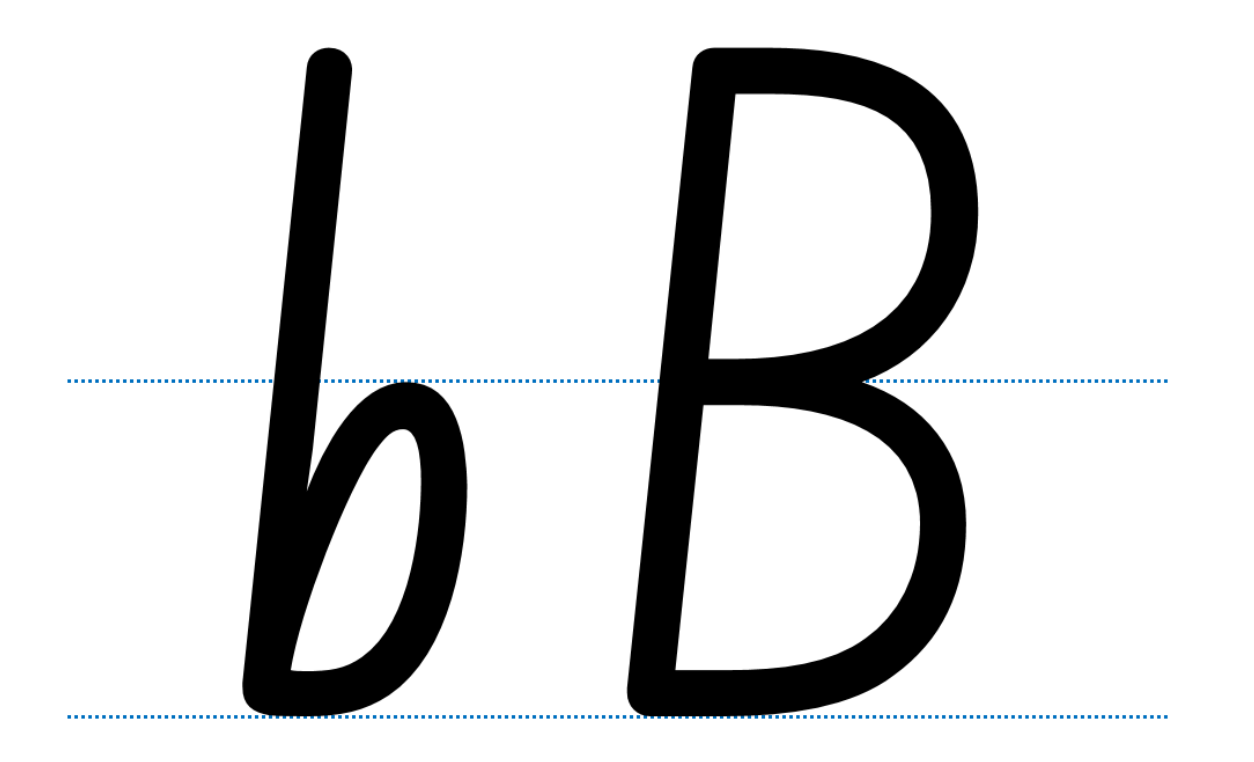

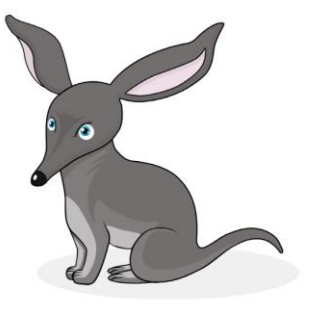

Bessie Bilby

MultiLi

 $\boldsymbol{\Sigma}^{\circ}$ 

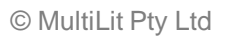

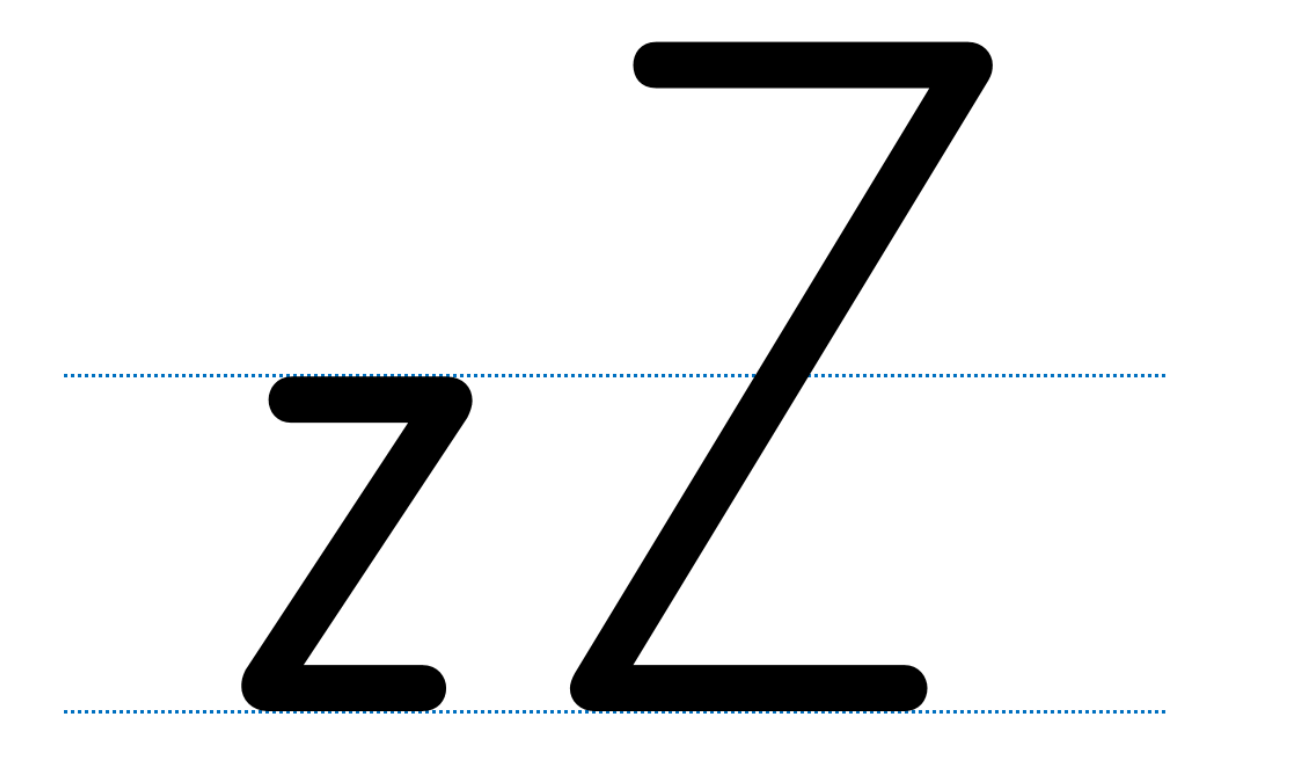

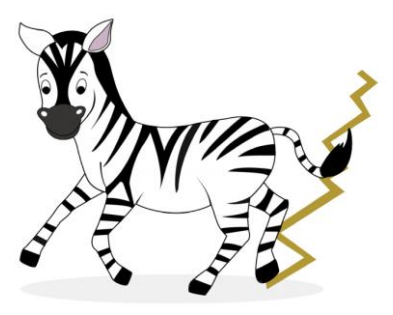

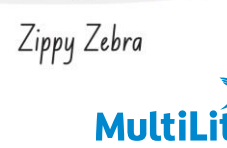

 $\boldsymbol{\zeta}^{\circ}$ 

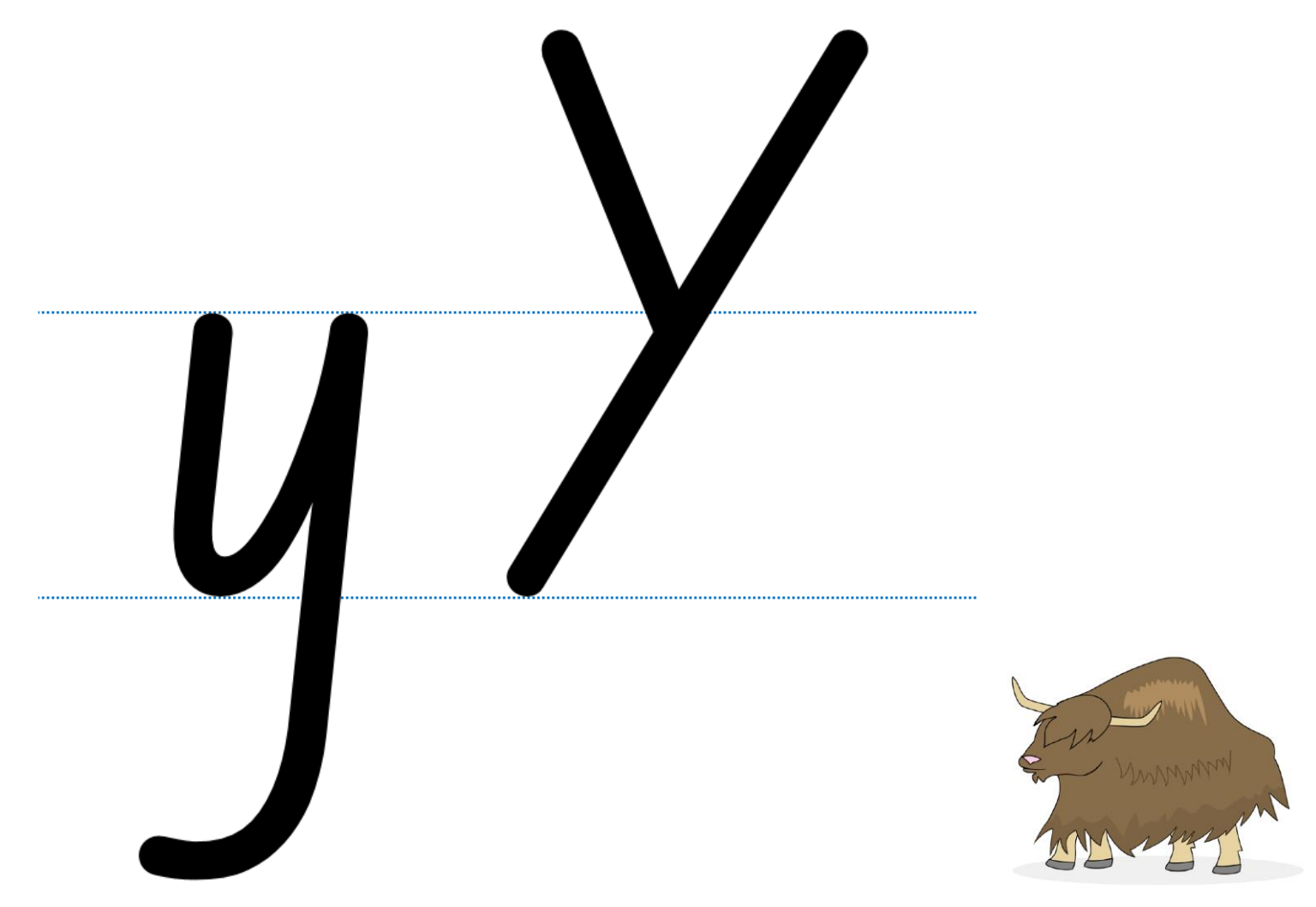

Yawning Yak  $\boldsymbol{\Sigma}^{\circ}$ MultiLit

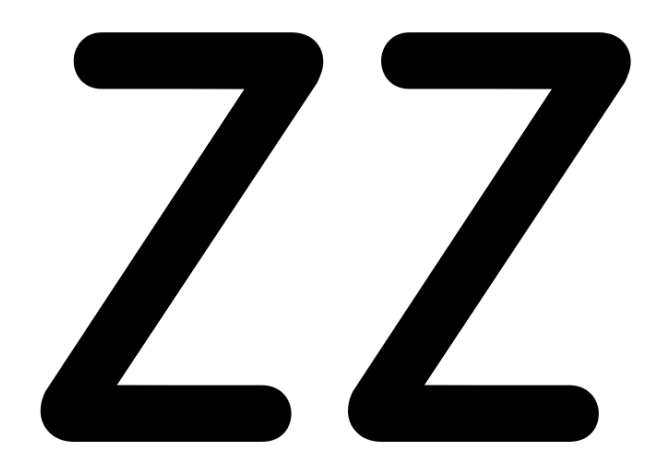

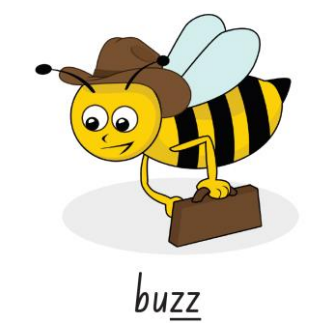

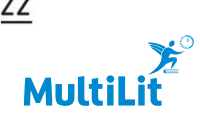

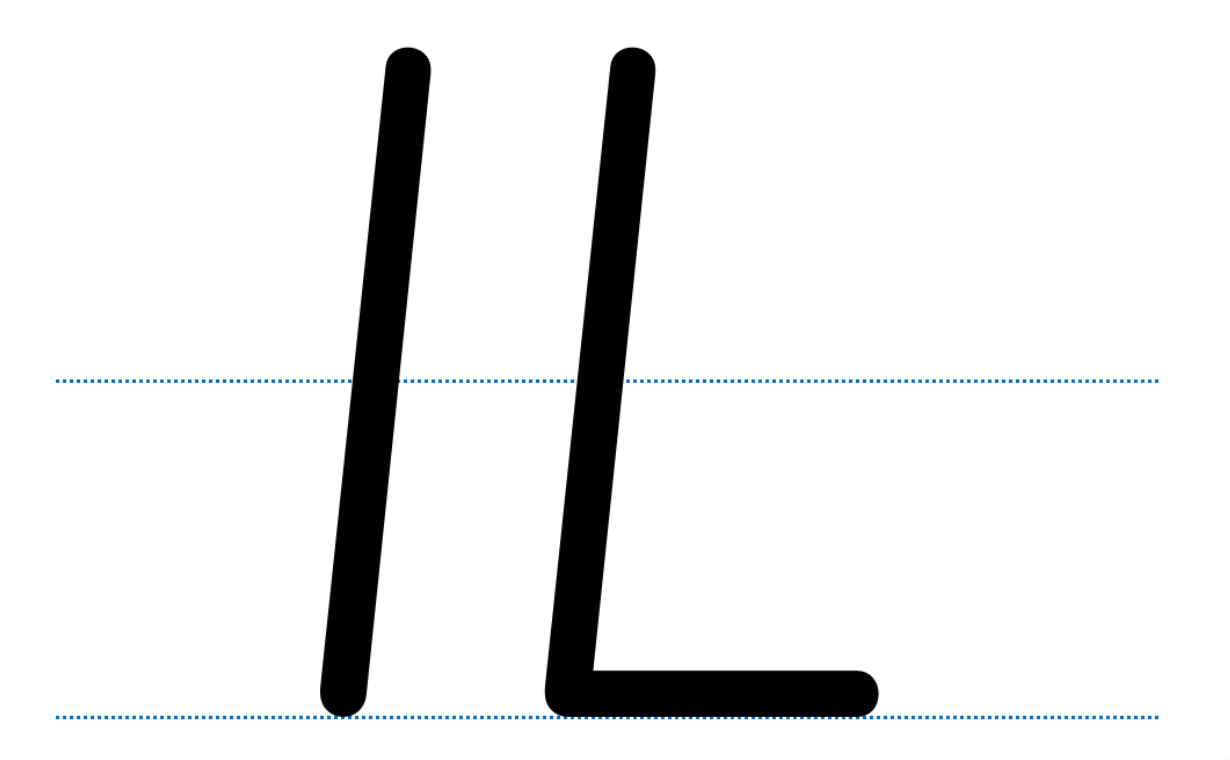

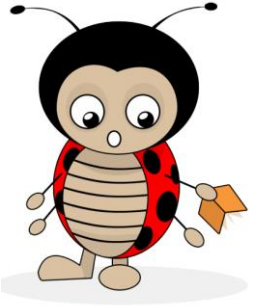

Lou Lou Ladybug  $\boldsymbol{\Sigma}^{\circ}$ MultiLit

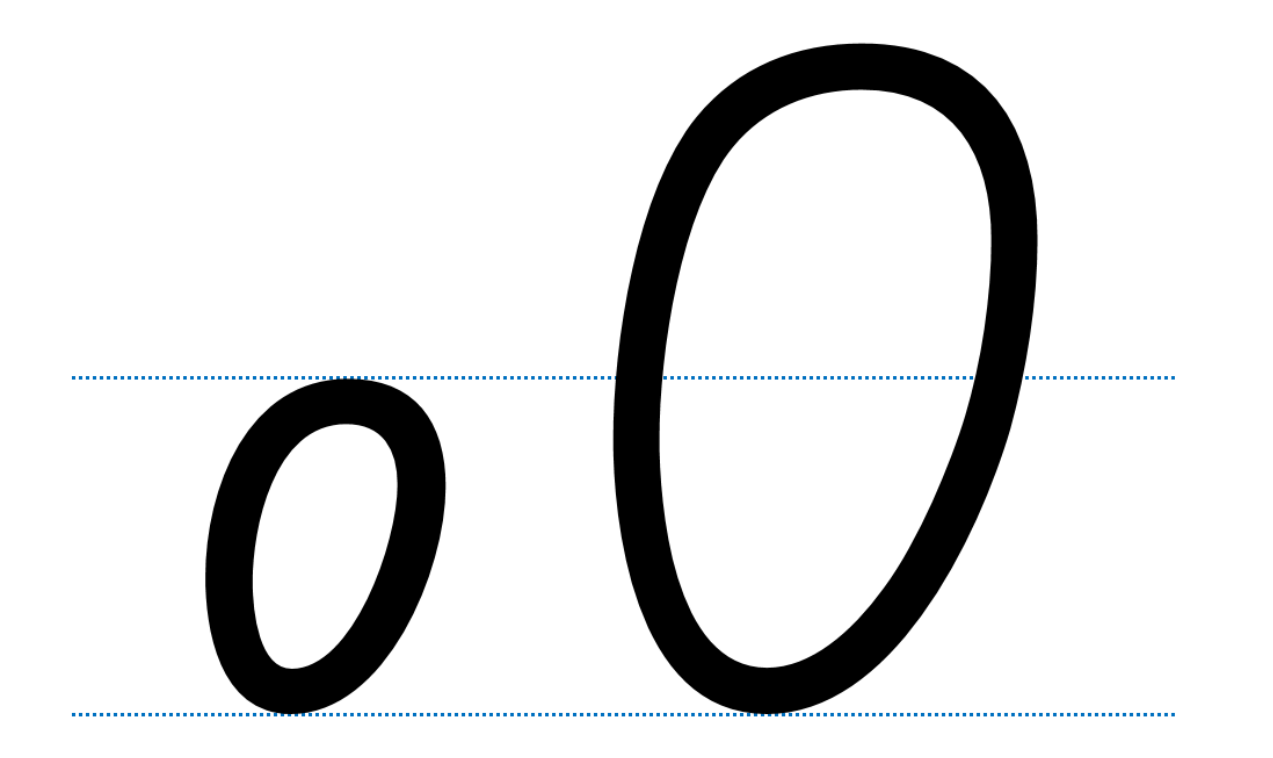

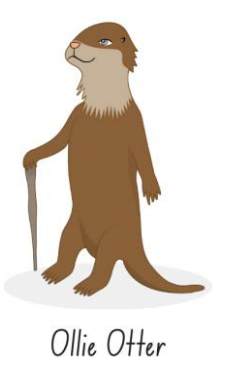

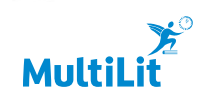

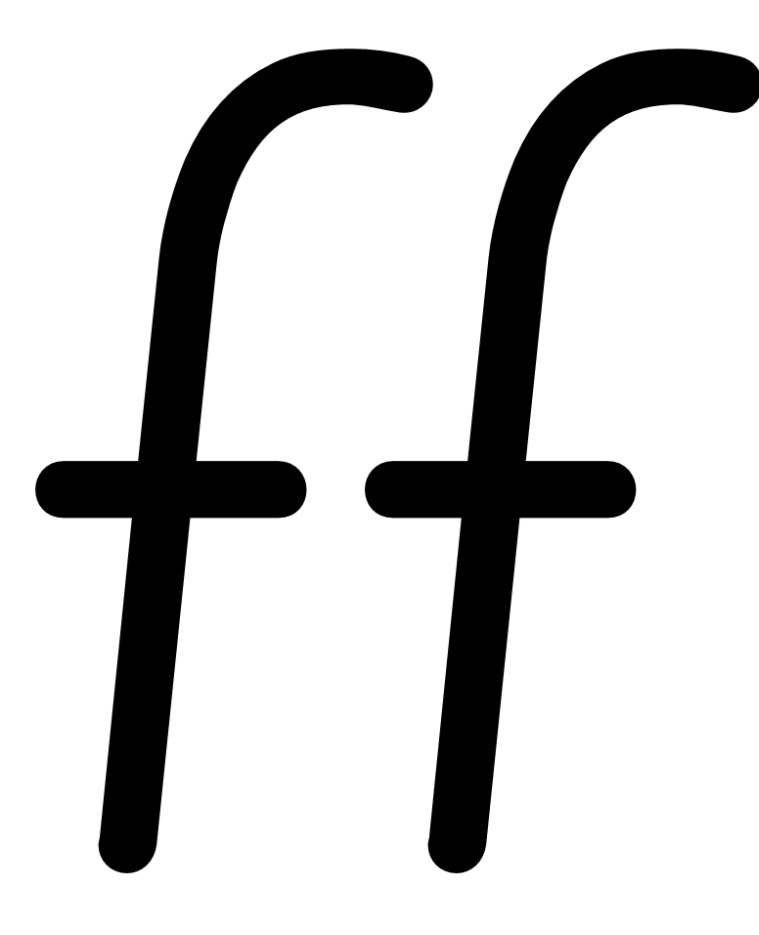

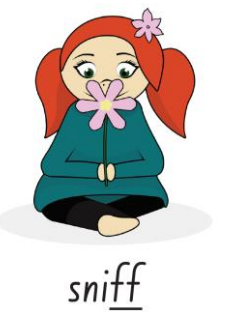

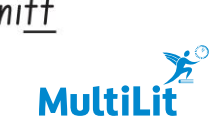

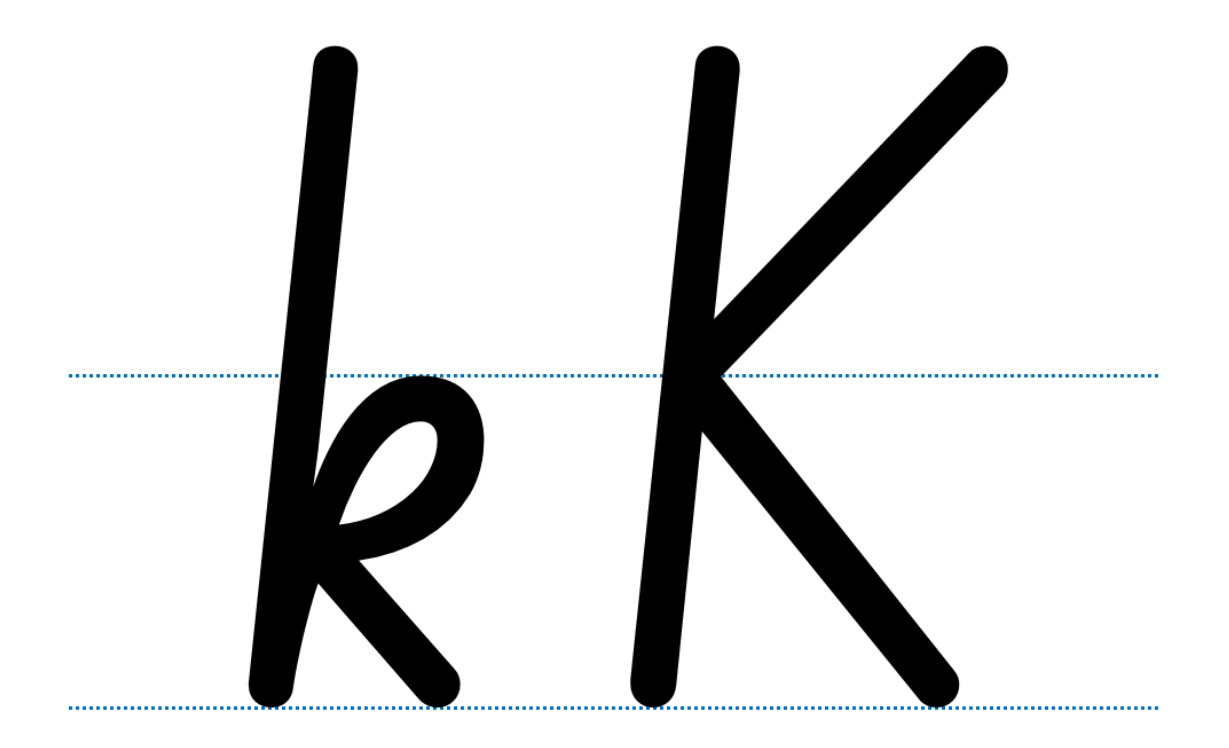

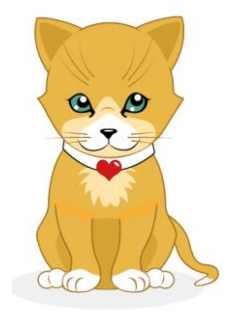

Kelly Kitten

**MultiLi** 

 $\sharp^\circ$ 

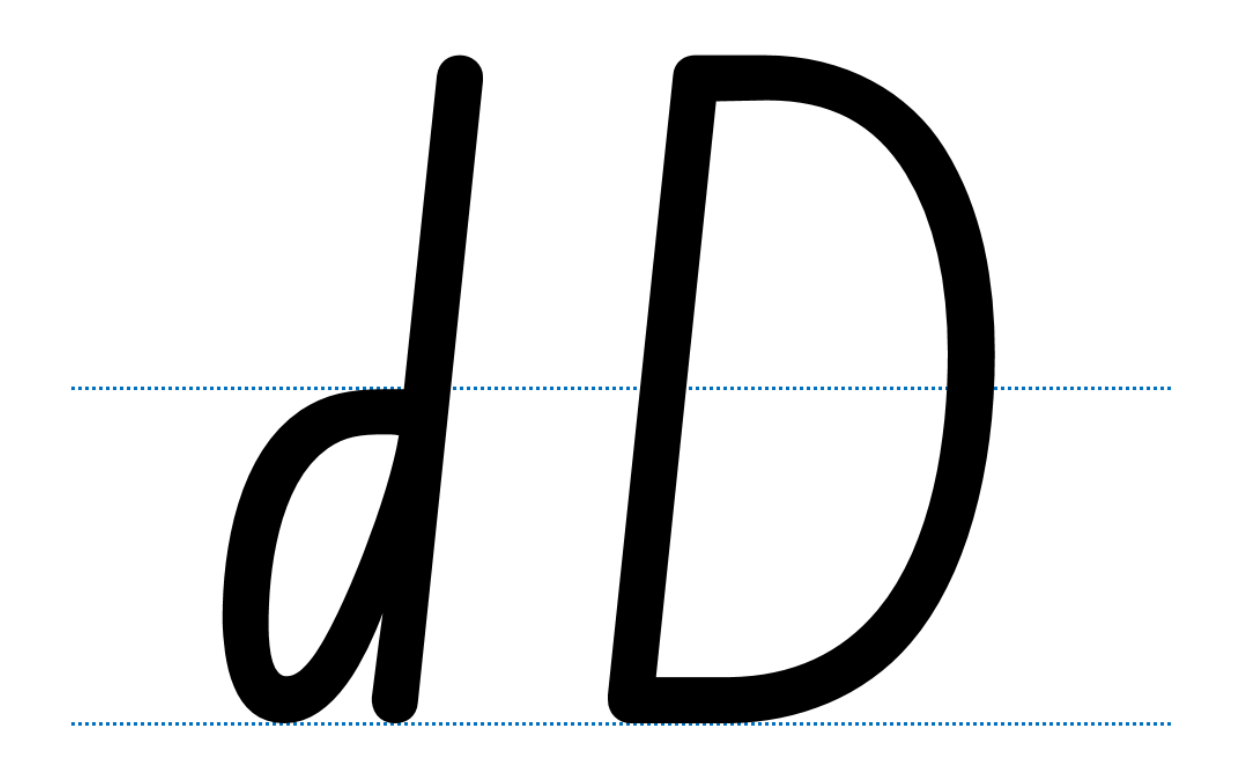

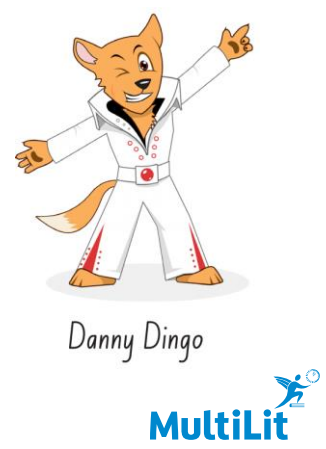

 $\boldsymbol{\Sigma}^{\circ}$ 

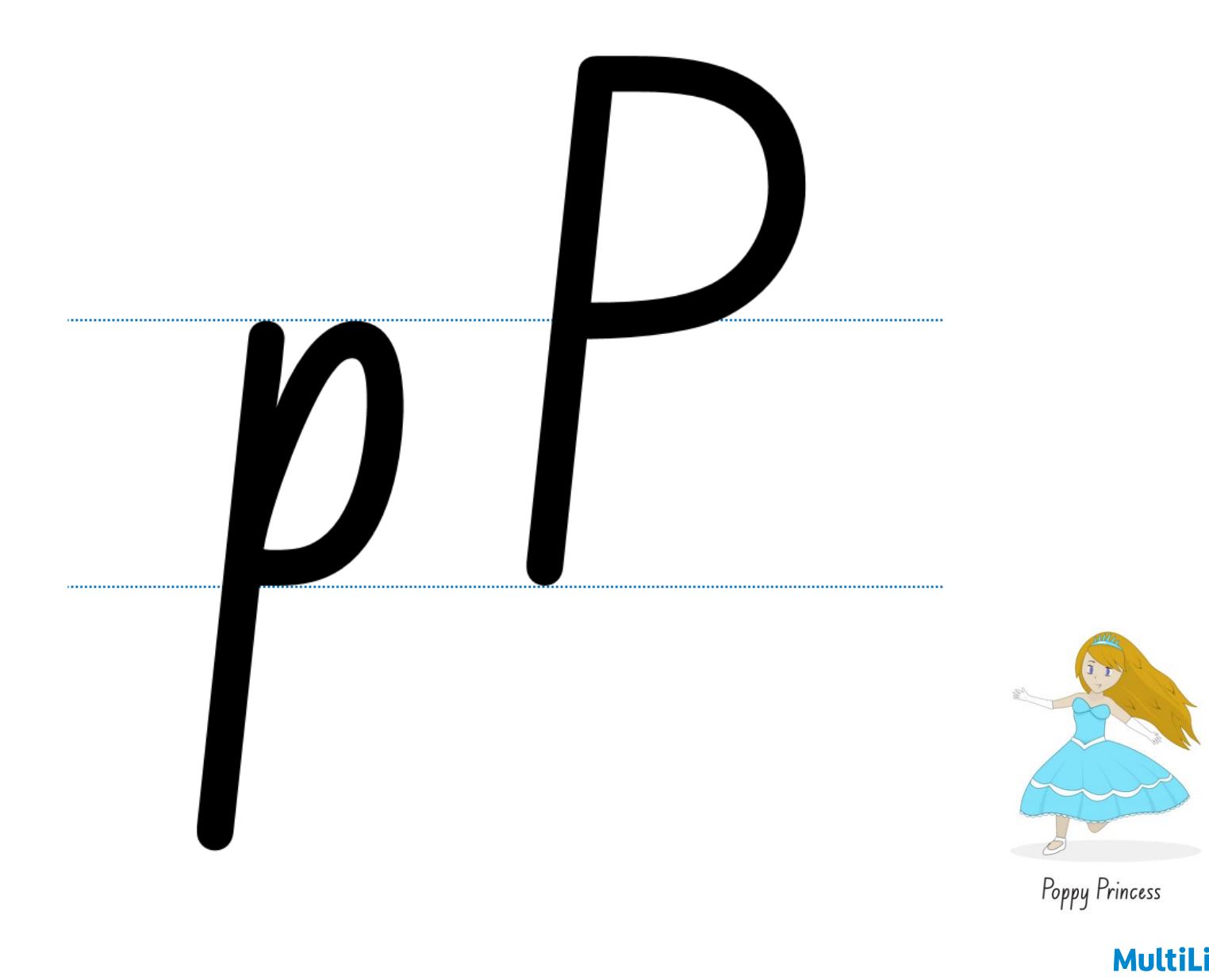

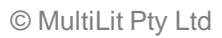

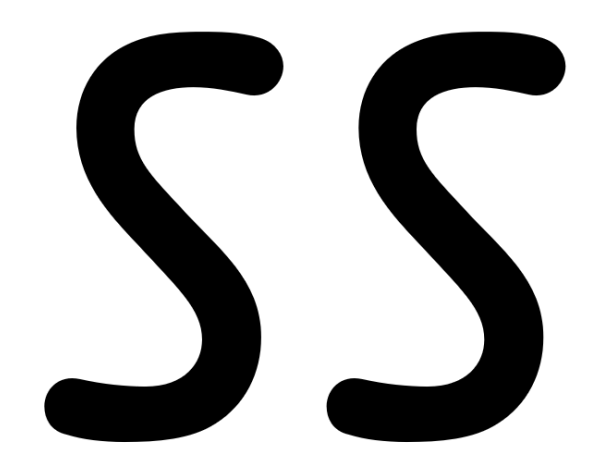

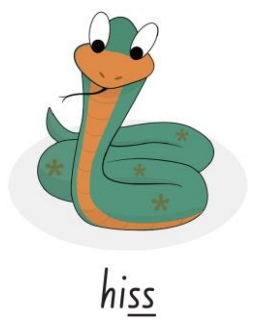

 $\boldsymbol{\Sigma}^\circ$ 

**MultiLit** 

**Activity 1: Review Terminology** Steps  $3 - 4$ 

InitiaLit–1

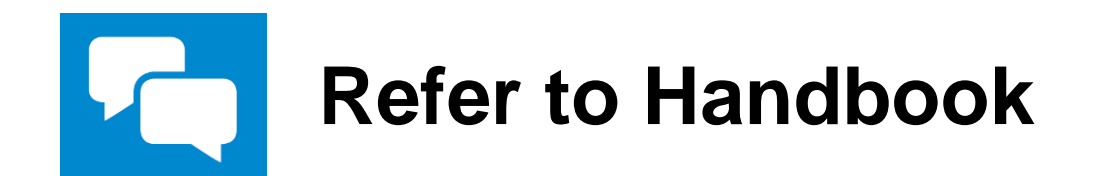

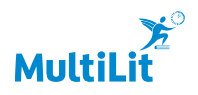

**Activity 1: Review InitiaLit–1** Concept Card Step 5

### A consonant is ...

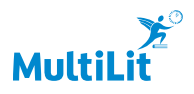

**Activity 1: Review InitiaLit–1** Concept Card Step 6

### ...a letter that is not a vowel.

XbcdXfghXjklmnXpgrstXvwxyz

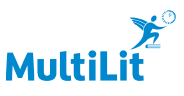

**Activity 1: Review** Steps 7 – 10

InitiaLit–1

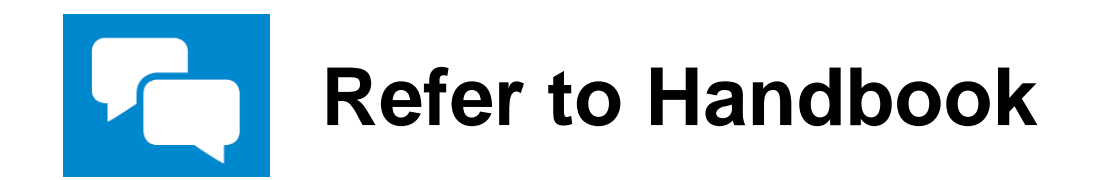

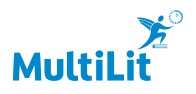

InitiaLit–1

### **Activity 2: Reading and spelling**   $\bullet$ **tricky words (put, have, were)**

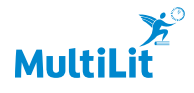

InitiaLit–1 **Activity 2: Reading and spelling tricky words (put, have, were)** Step 1

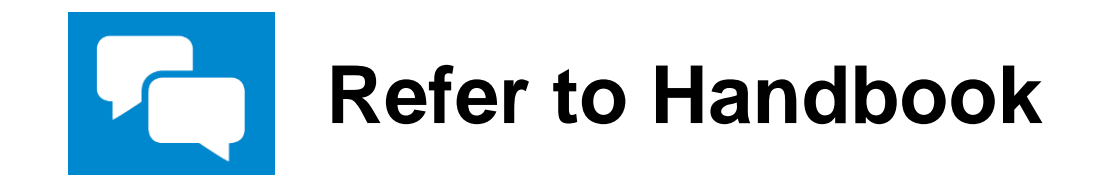

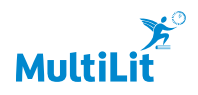

**Activity 2: Reading and spelling tricky words (put, have, were)** InitiaLit-1 Tricky word: put Steps  $2 - 8$ 

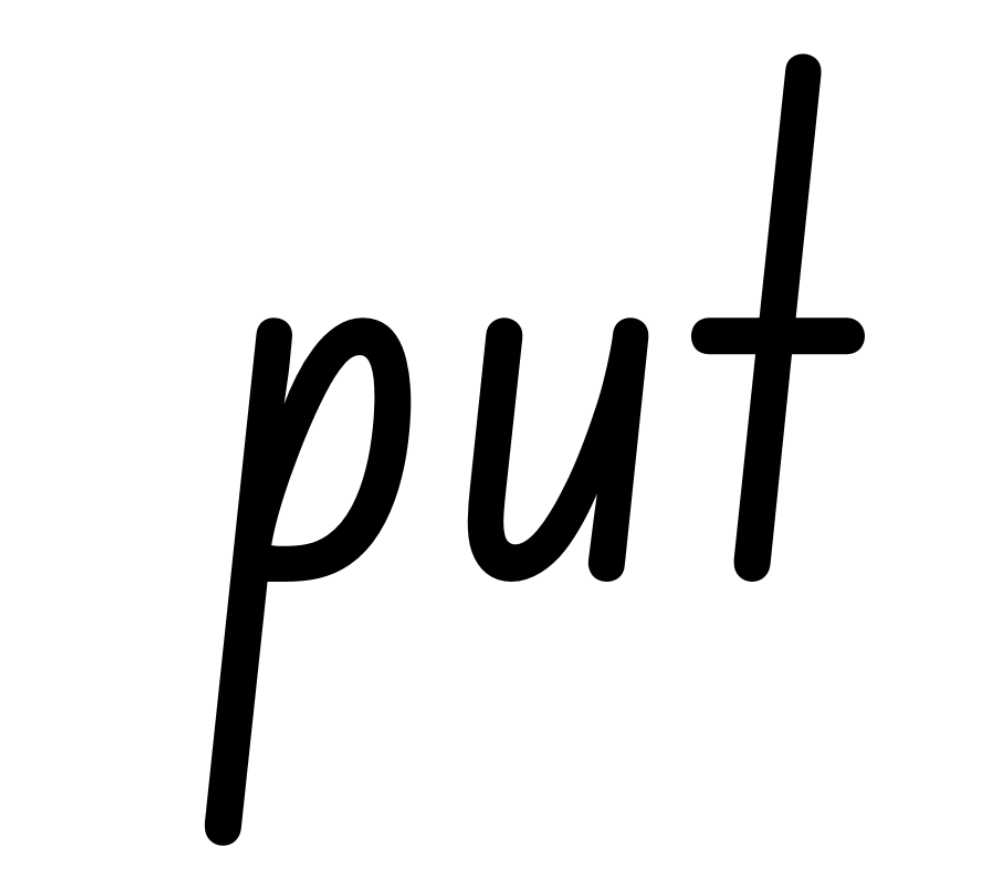

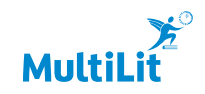

**Activity 2: Reading and spelling tricky words (put, have, were)** InitiaLit-1 Tricky words: have, were Step 9

## have

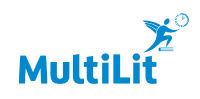

### Were

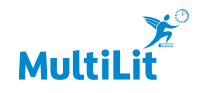

**Activity 2: Reading and spelling tricky words (put, have, were)** InitiaLit-1 Final review for reading – Set 1 and Set 2 (put, have, were) Step 10

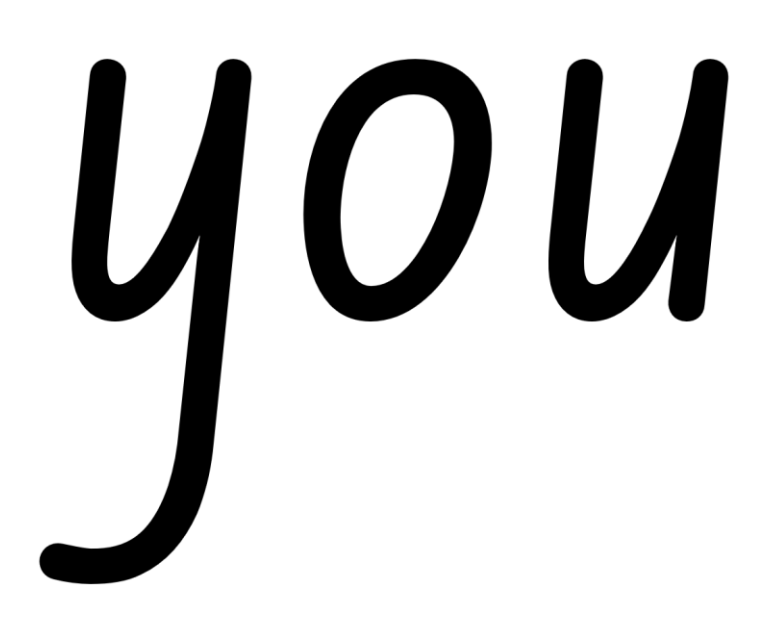

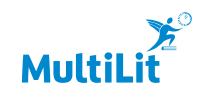

## Sala

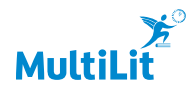

### have

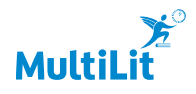

# DUT

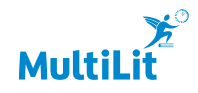

### Was

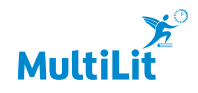

## her

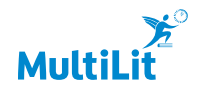

### are

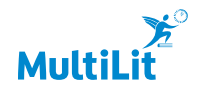

### Were

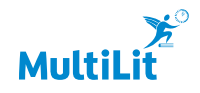

## Very

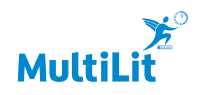

InitiaLit–1 **Activity 2: Reading and spelling tricky words (put, have, were)** Step 11

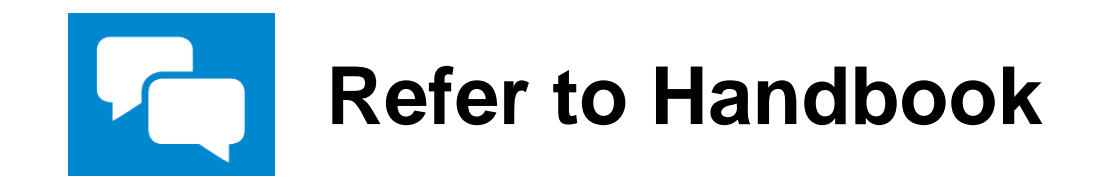

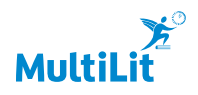

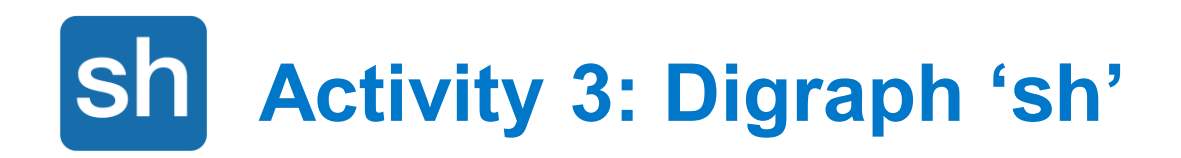

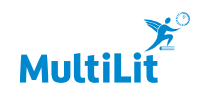

**Activity 3: Digraph 'sh'** Steps  $1 - 2$ 

InitiaLit–1

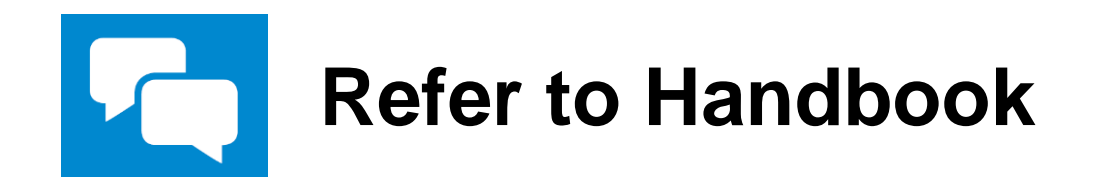

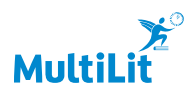

**Activity 3: Digraph 'sh'** InitiaLit–1 Steps  $3 - 7$ 

### Sh

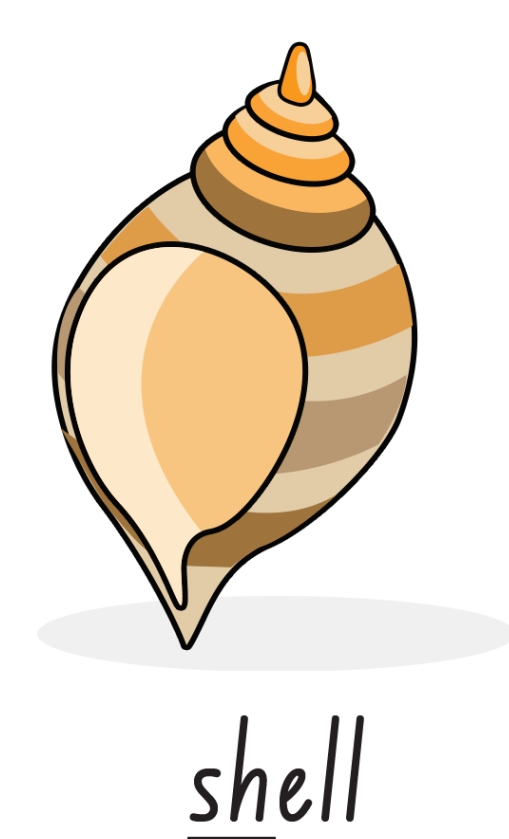

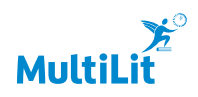

**Activity 3: Digraph 'sh'** Steps 8 – 12

InitiaLit–1

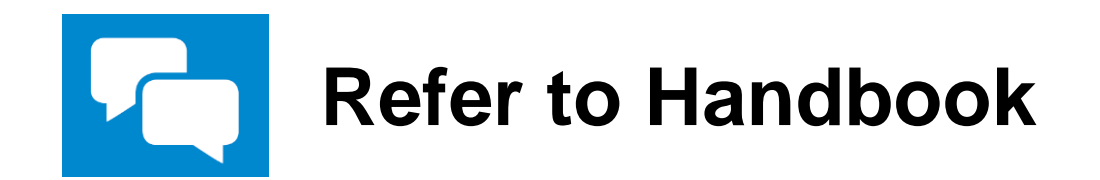

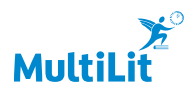

InitiaLit–1

### **Activity 4: Reading words and**  同 **sentences**

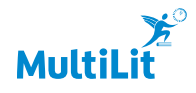

### **Activity 4: Reading words and sentences InitiaLit-1** Steps  $1 - 4$

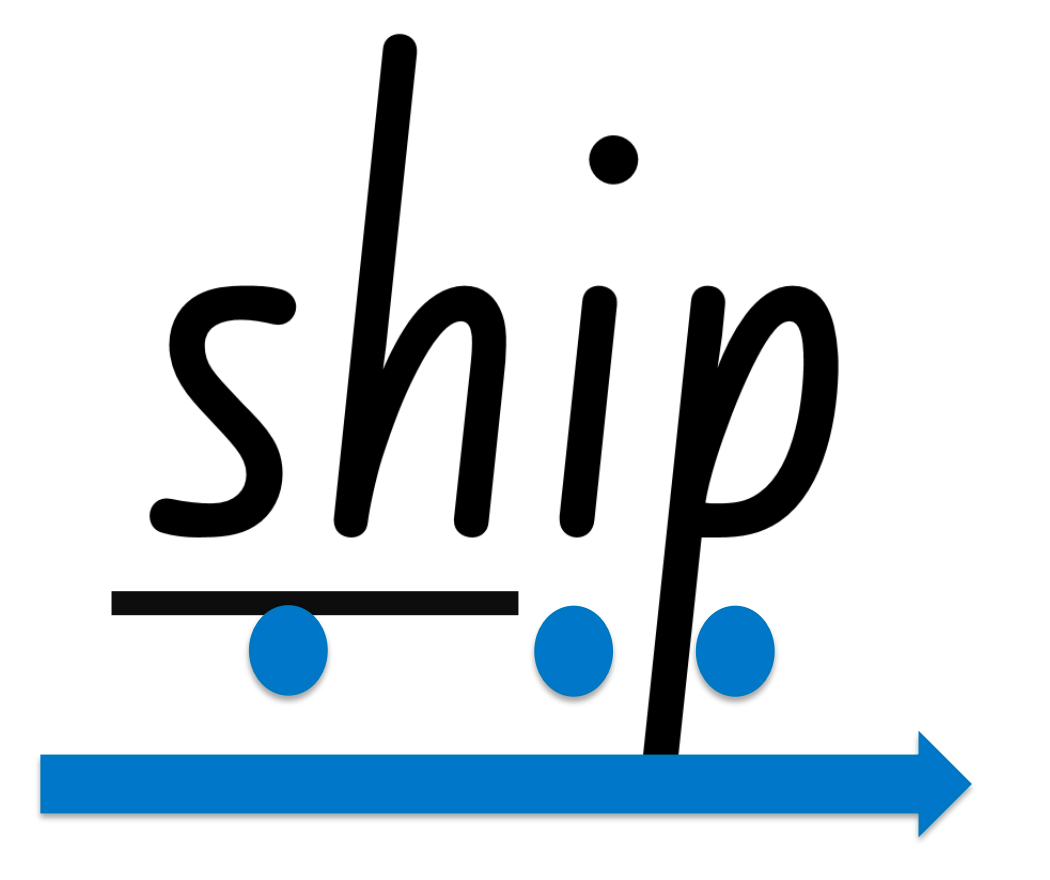

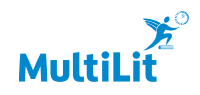

**Activity 4: Reading words and sentences InitiaLit-1** Step 5

shut

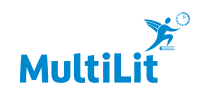

**Activity 4: Reading words and sentences InitiaLit-1** Step 6

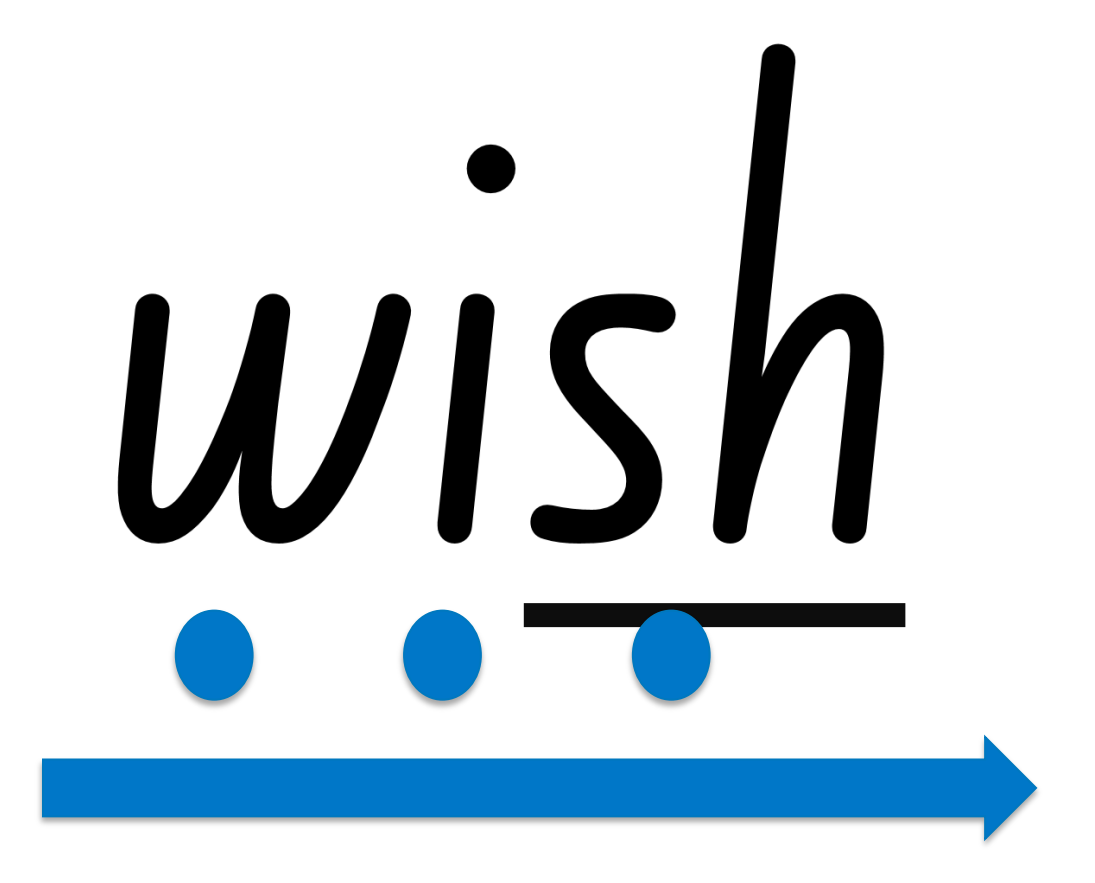

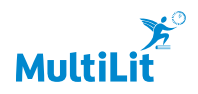

# shack

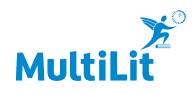

# rush

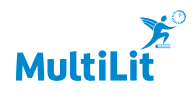

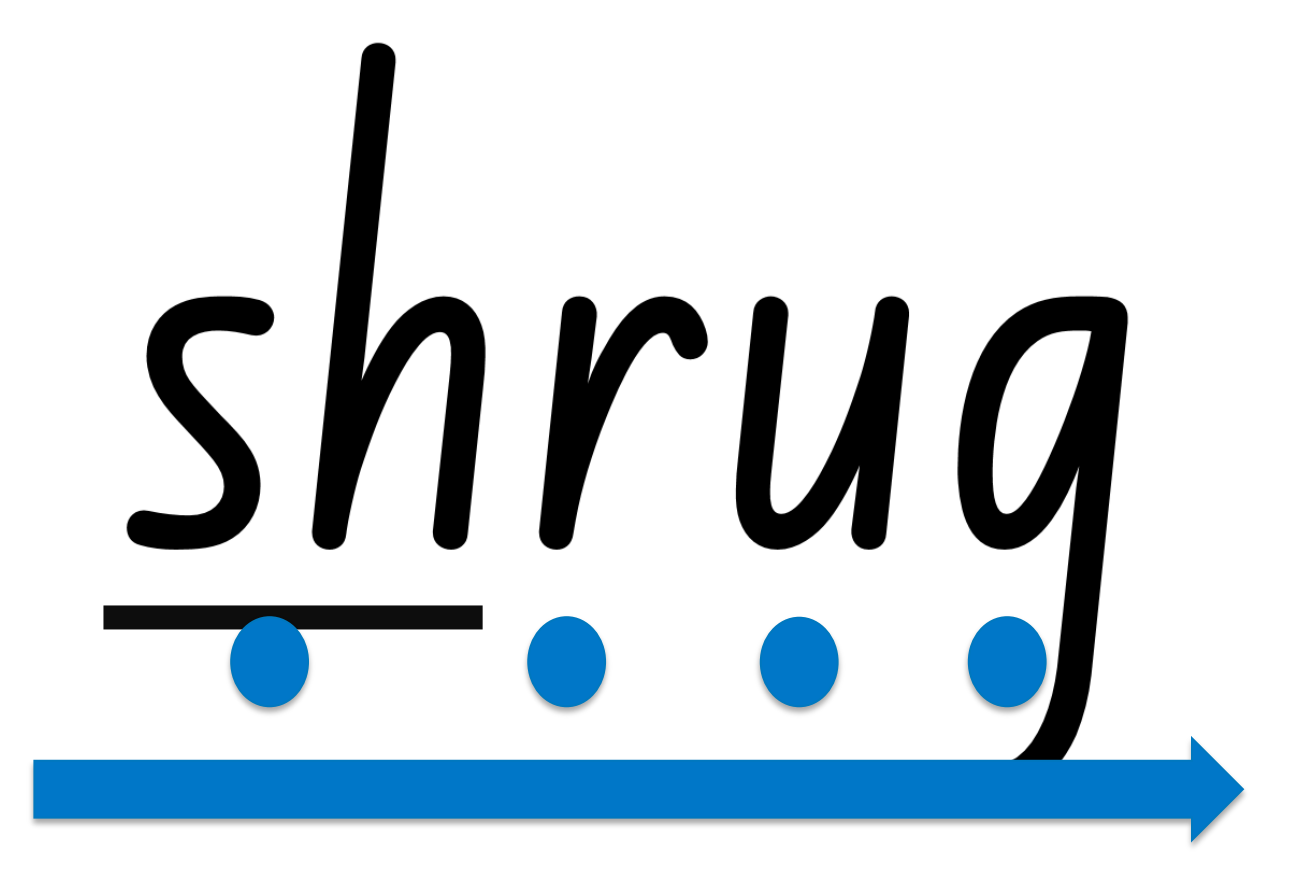

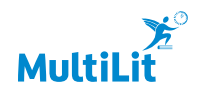

**Activity 4: Reading words and sentences InitiaLit-1** Working towards fluency Step 7

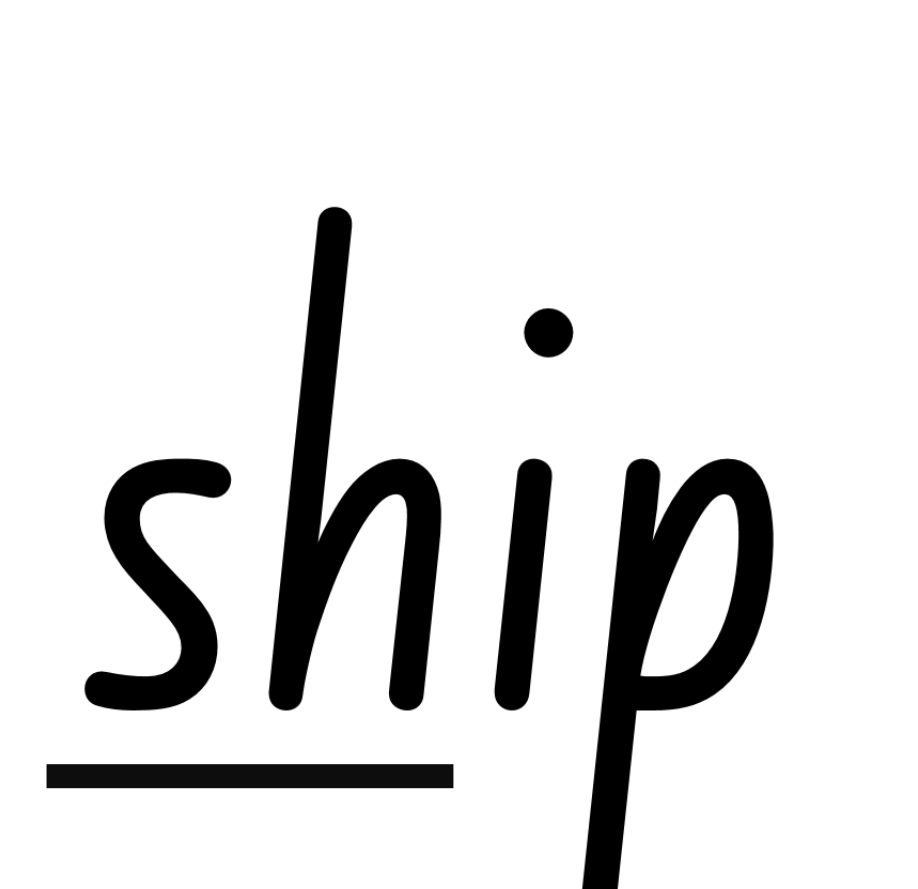

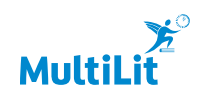

**Activity 4: Reading words and sentences InitiaLit-1** Working towards fluency Step 8

rush

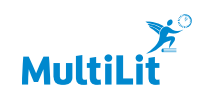

# shrug

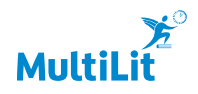

## shack

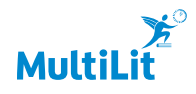

## Wish

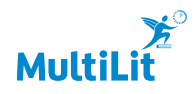

## shut

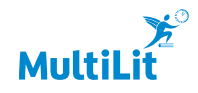

**Activity 4: Reading words and sentences InitiaLit-1** Reading sentences Steps 9 – 12

### I have a pink brush.

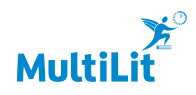

**Activity 4: Reading words and sentences InitiaLit-1** InitiaLit-1 Reading sentences Step 13

Tash and Nick were in the shop.

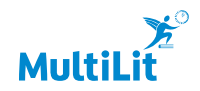

InitiaLit–1

### game **Activity 5: Hot Potato (optional)**

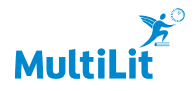

**Activity 5: Hot Potato (optional)** Oral segmenting – Hot potato Steps  $1 - 5$ 

InitiaLit–1

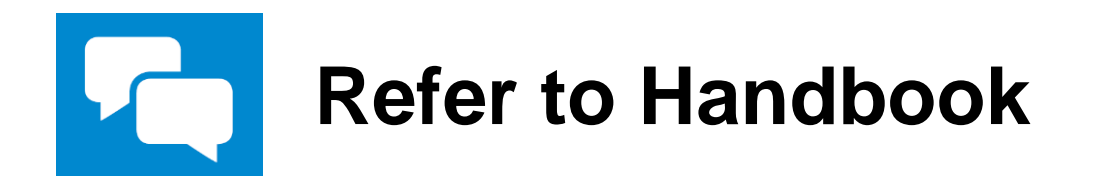

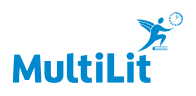